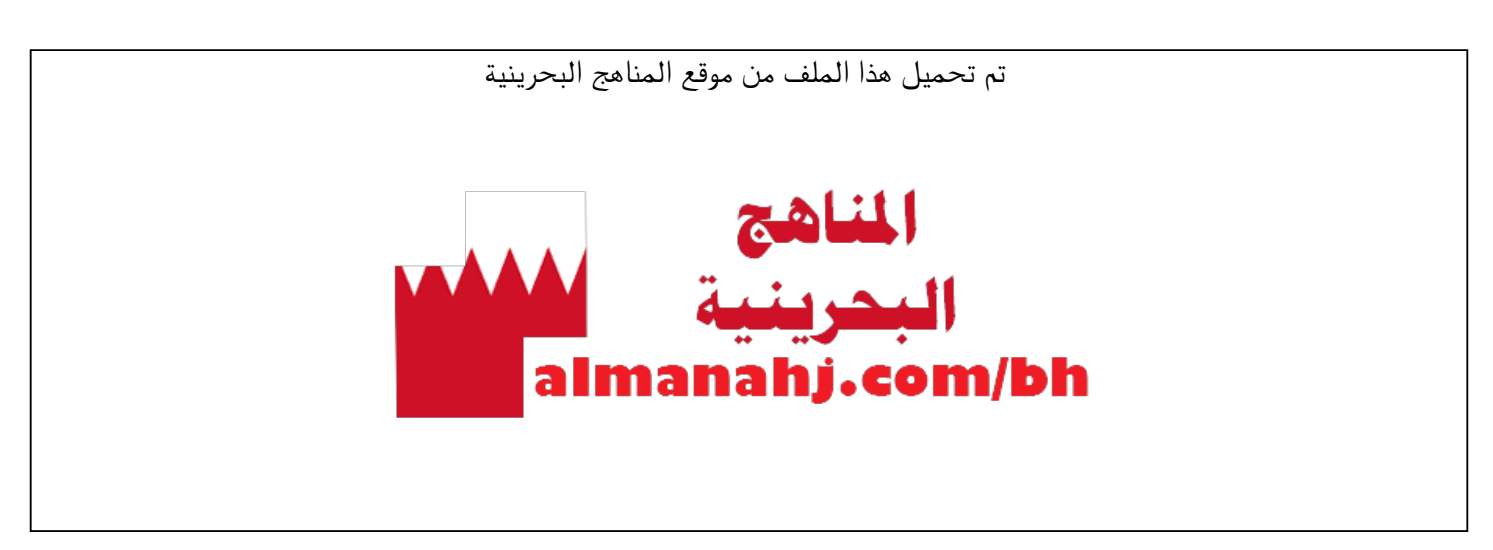

[\\*للحصول على أوراق عمل لجميع الصفوف وجميع المواد اضغط هنا](https://almanahj.com/bh) 

<https://almanahj.com/bh>

[\\* للحصول على أوراق عمل لجميع مواد مرحلة ثانوية اضغط هنا](https://almanahj.com/bh/32) 

<https://almanahj.com/bh/32>

[\\* للحصول على جميع أوراق مرحلة ثانوية في مادة تصميم ولجميع الفصول, اضغط هنا](https://almanahj.com/bh/32) 

<https://almanahj.com/bh/32>

\* للحصول على أوراق عمل لجميع مواد مرحلة ثانوية في مادة تصميم الخاصة بـ اضغط هنا ب 32/bh/com.almanahj//:https

[\\* لتحميل كتب جميع المواد في جميع الفصول للـ مرحلة ثانوية اضغط هنا](https://almanahj.com/bh/grade32) 

<https://almanahj.com/bh/grade32>

 [للتحدث إلى بوت على تلغرام: اضغط هنا https//:t.me/almanahjbhbot](https://t.me/omcourse_bot)

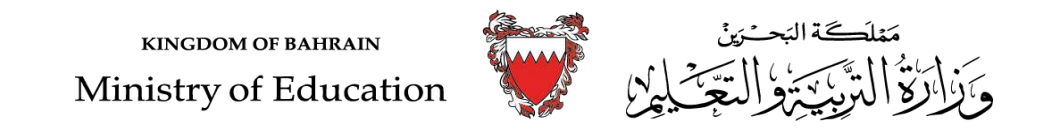

## **الدروس المقررة في مادة تقنية المعلومات واالتصال / للتعليم الثانوي**

**للفصل الثاني من ا ّ لعام الدراسي 2021-2020 .م**

l

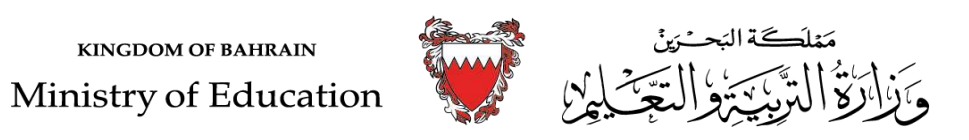

## المحتوى العلمي المطلوب في مقررات مادة تقنية المعلومات والاتصال للفصل الثاني من العام الدراسيّ 2020/ 2021م

**المادة /اسم المقرر ورمزه: تصميم صفحات الويب الديناميكية تقن105 المسار: العام** 

l

**اسم الكتاب االلكتروني : تصميم صفحات الويب الديناميكية الصف: األول** 

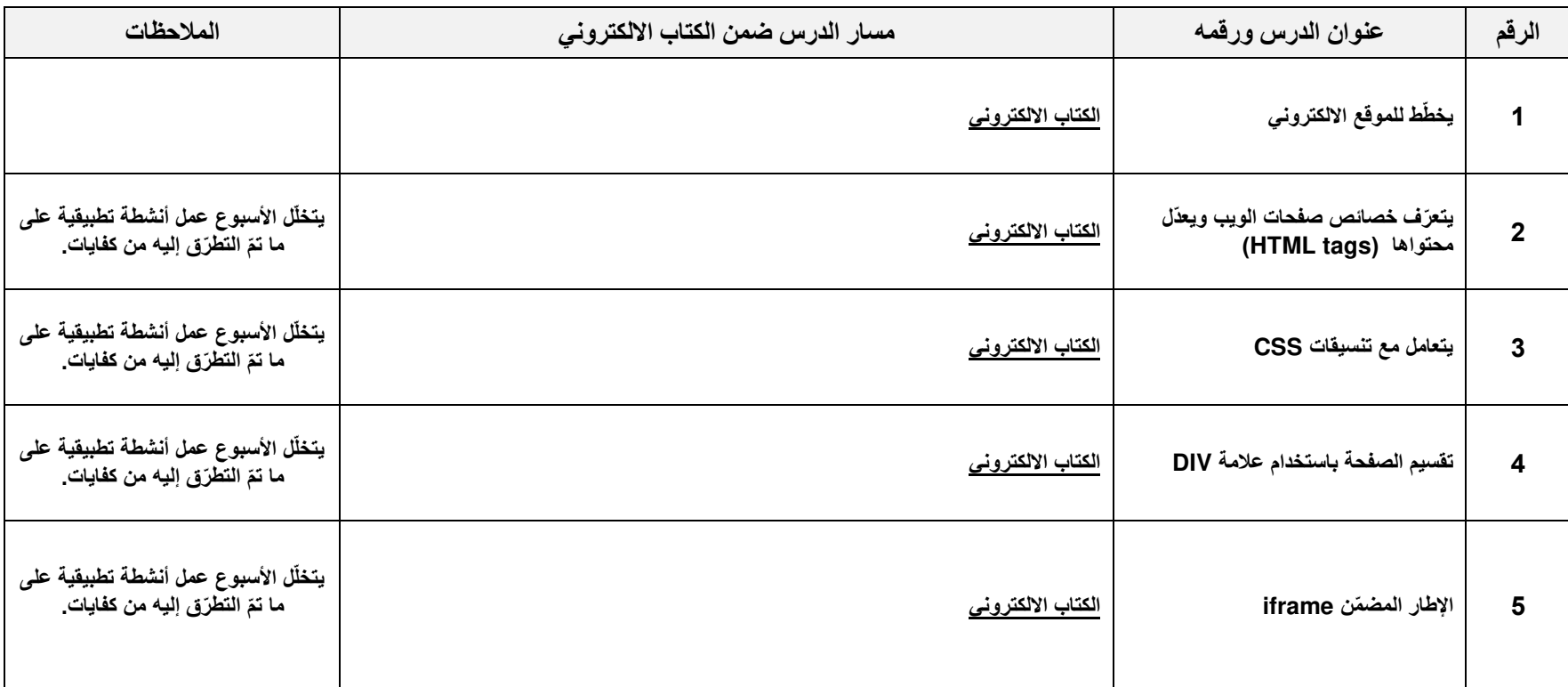

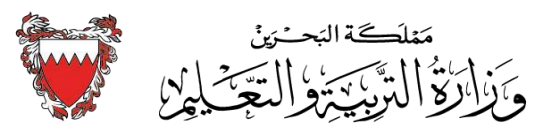

**KINGDOM OF BAHRAIN** 

Ministry of Education

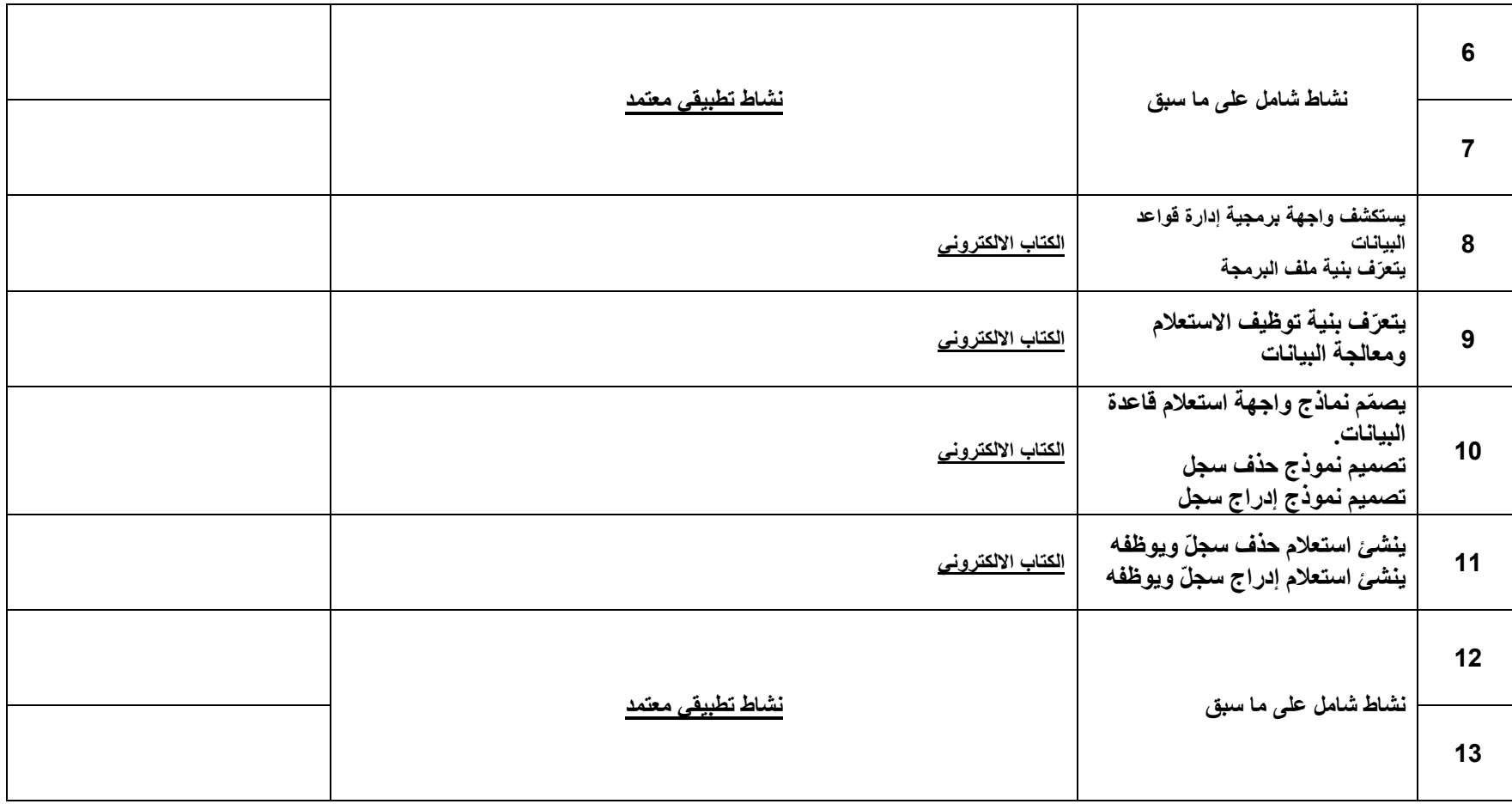

l

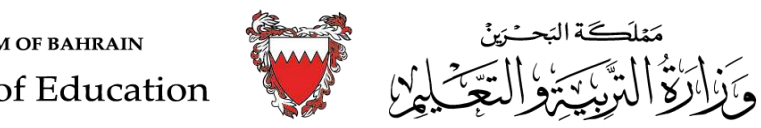

**KINGDOM OF BAHRAIN** Ministry of Education

## **ّ دراسي 2020 المحتوى العلمي المطلوب في مقررات مادة تقنية المعلومات واالتصال للفصل الثاني من ا لعام ال / 2021م**

**المادة /اسم المقرر ورمزه: البرمجة بلغة Net.Basic Visual تقن / 211 المسار: العام** 

l

**اسم الكتاب : البرمجة بلغة Net.Basic Visual الصف : الثالث** 

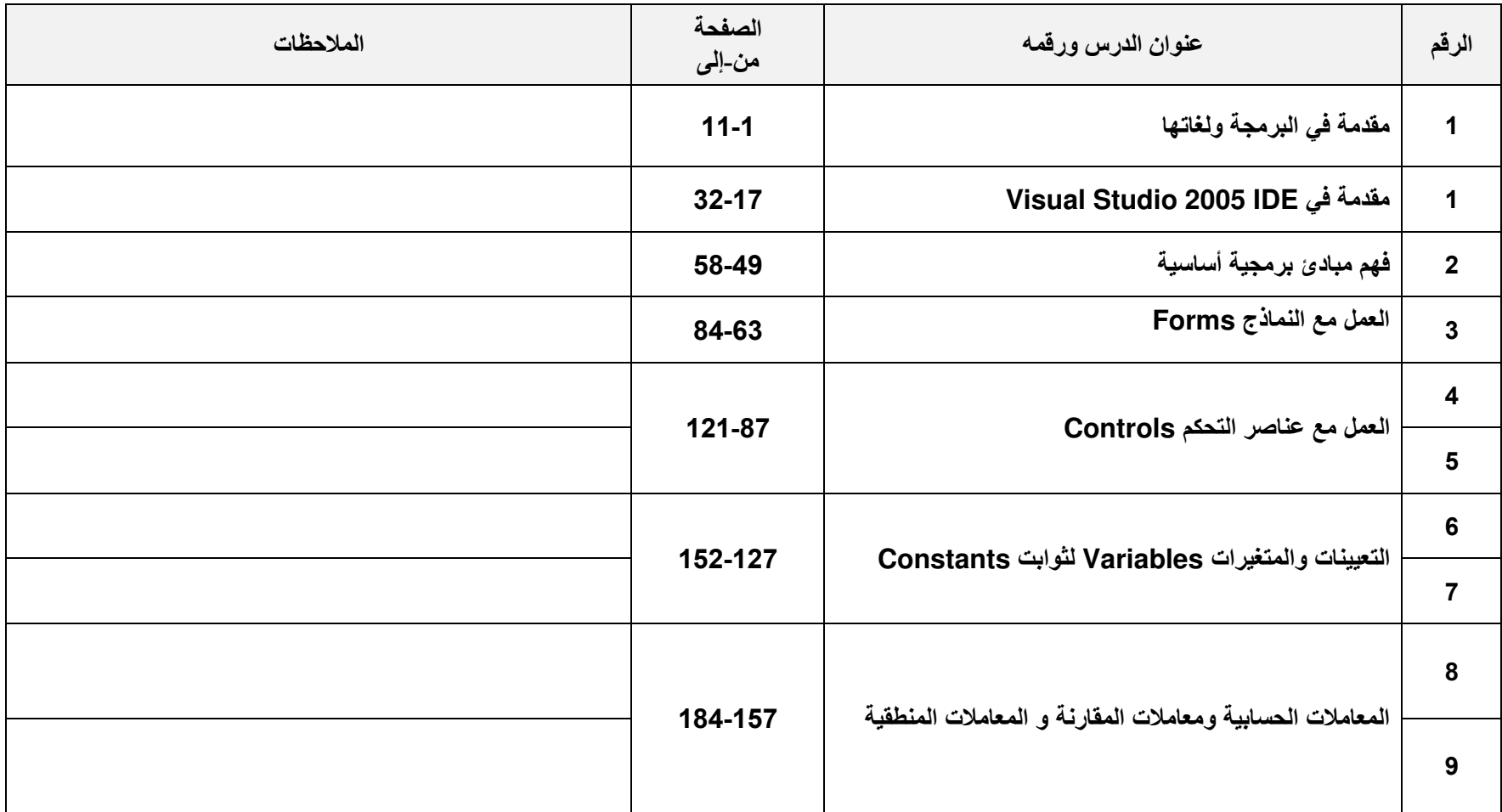

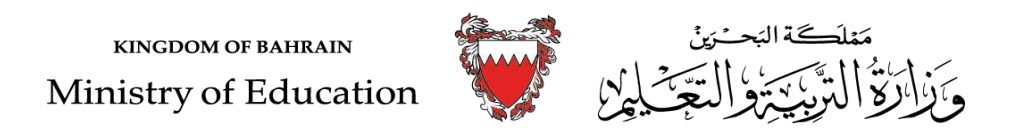

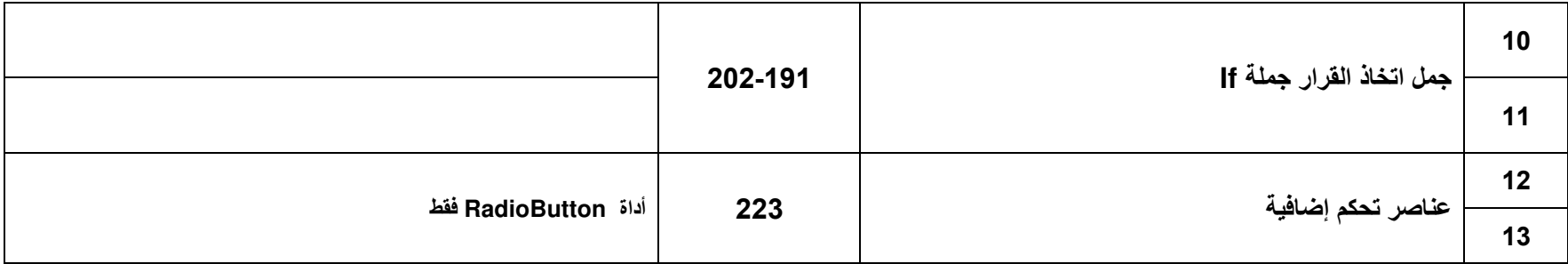

l